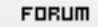

## **Forum: WD 8.x**

**Topic: Message d'attente pendant un traitement long ..Com[ment faire ??](http://old.wdforge.org) Subject: Re: Message d'attente pendant un traitement long ..Comment faire ??** Posté par: R&B Contribution le : 9/12/2004 16:11:26

Bonjour

Une solution serait d'avoir une première requête de comptage (Select COUNT....) qui vous donnera le nombre de ligne qui vont être récupérée dans la table.

Ensuite à chaque TableAjoute, vous connaissez le nombre de ligne ajoutée et êtes donc en mesure d'afficher une jauge.

// afficha ge dans la barre de message de la fenêtre courante Jauge(nLigneAjoutéesTables,nNbLignesRequete,"Lecture des informations en cours...")

ps : penser au sablier.